[17]S. Bennett, "Development of the PID Controller," IEEE Control System Magazine, Dec, 1994, pp.58-65.

## **Author Profile**

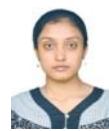

**Sayantani Dey** completed B. Tech in Electrical engineering first class in 2013 and has completed her M. Tech in Power Engineering & Energy Systems, from KIIT University, Bhubaneswar, India. She is an Associate Member of The Institute of Engineers, with research interest in Micro Grid and Renewable Energy.

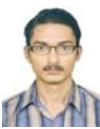

**Samrat Malakar** completed B. Tech in Electrical engineering first class in 2013 and has completed his M. Tech in Power Engineering & Energy Systems, from KIIT University, Bhubaneswar,

India. His Research interests are Power System Contingency analysis, Power System Operation and Control and Power System Security. He is currently a Graduate Student Member of IEEE and Associate Member of The Institute of Engineers.

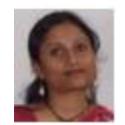

**Mahuya Panda** completed B. Tech in Electrical engineering first class from College of Engineering and Management, Kolaghat India and has completed her M. Tech in Information

Technology, from BESU, Shibpur, India. Her areas of interests are Control System, DBMS, etc. She is currently working as assistant professor in CSET, Kolkata, India